**TRAEGER**.DE Söllnerstr. 9 . 92637 Weiden . [info@traeger.de](mailto:info@traeger.de?subject=VirtualDevice Class) . +49 (0)961 48 23 0 0

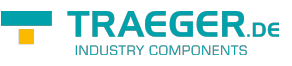

# <span id="page-0-0"></span>VirtualDevice Class

**Namespace:** IPS7Lnk.Advanced **Assemblies:** IPS7LnkNet.Advanced.dll

Represents a single virtual programmable logic controller (PLC).

#### **C#**

public class VirtualDevice : PlcDevice, IPlcDevice

**Inheritance** [Object](https://docs.microsoft.com/en-us/dotnet/api/system.object) › [PlcDevice](https://wiki.traeger.de/en/software/sdk/s7/net/api/ips7lnk.advanced.plcdevice) › VirtualDevice

**Implements** [IPlcDevice](https://wiki.traeger.de/en/software/sdk/s7/net/api/ips7lnk.advanced.iplcdevice)

#### <span id="page-0-1"></span>Remarks

This type of device does provide the same mechanism provided by each [PlcDevice](https://wiki.traeger.de/en/software/sdk/s7/net/api/ips7lnk.advanced.plcdevice) but does support to test application and library implementations without the need of an physical PLC device.

### <span id="page-0-2"></span>**Constructors**

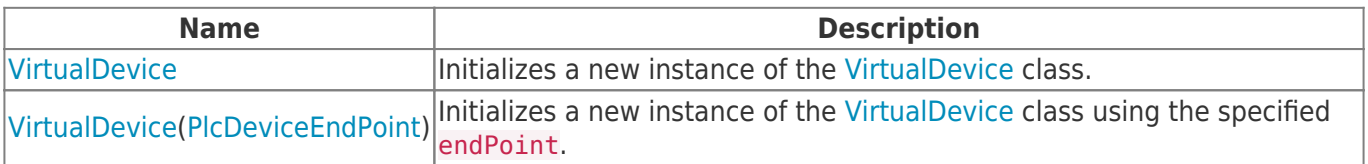

### <span id="page-0-3"></span>Properties

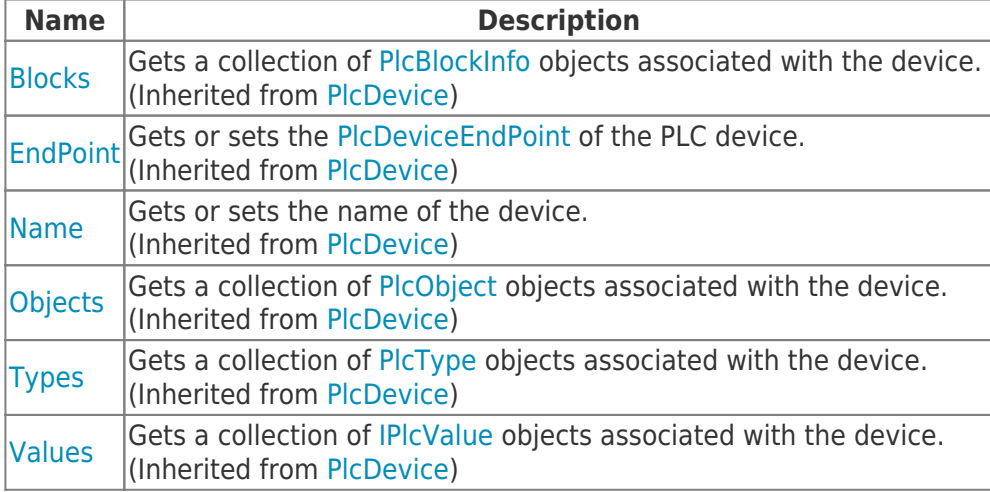

#### <span id="page-0-4"></span>Methods

TRAEGER.DE Söllnerstr. 9 . 92637 Weiden . [info@traeger.de](mailto:info@traeger.de?subject=VirtualDevice Class) . +49 (0)961 48 23 0 0

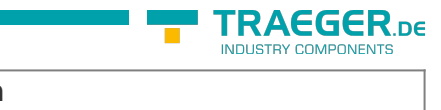

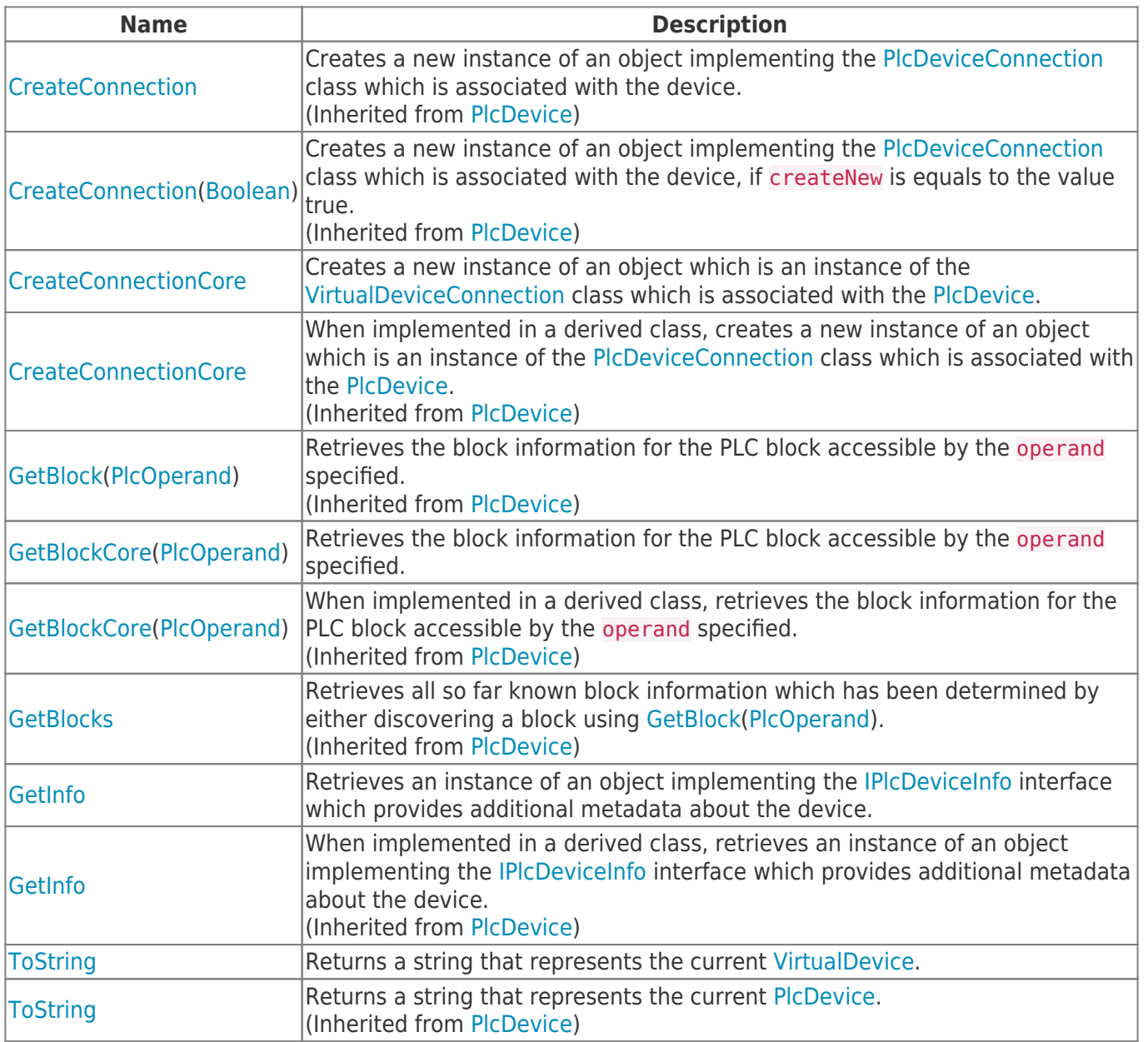

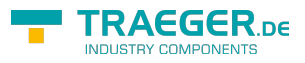

## **Table of Contents**

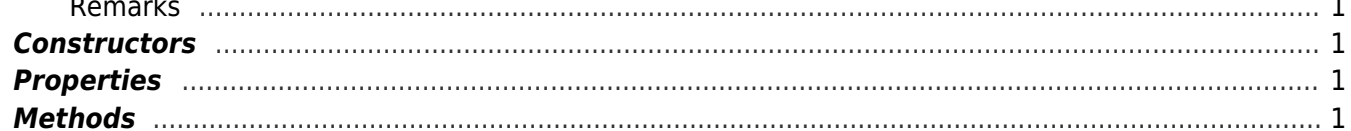

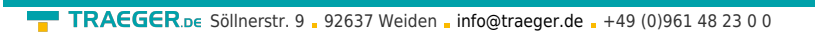

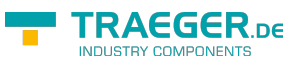